## **Hinterlegung eines Ansprechpartners in den Betriebsstätten**

Bei der Übermittlung der Erstattungsanträge ist ein Ansprechpartner und eine Telefonnummer anzugeben. Diese Daten werden in den Betriebsstätten hinterlegt (Schaltfläche: PARAMETER - ABRECHNUNG - BETRIEBSSTÄTTEN).

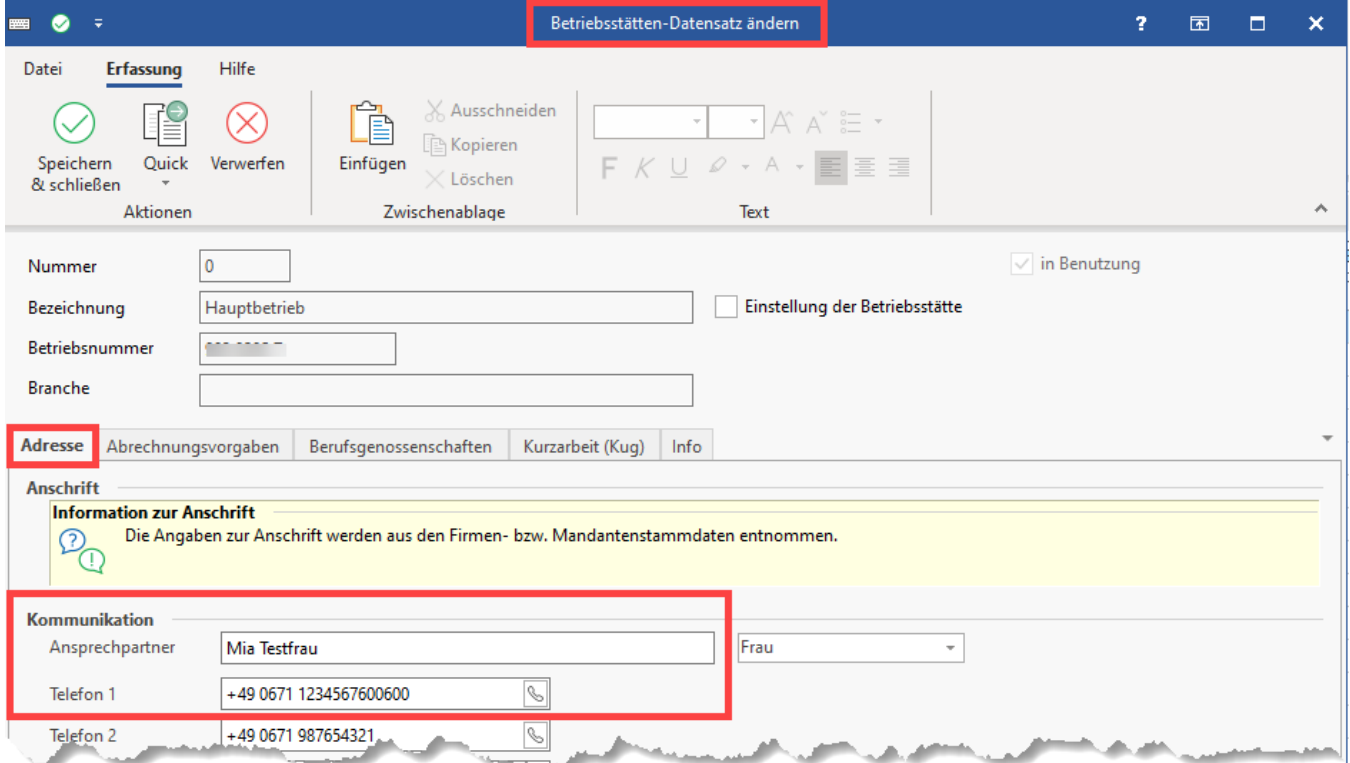

Sind diese Angaben nicht eingetragen, erhalten Sie bei der Übertragung einen entsprechenden Hinweis und der Versand ist nicht möglich.

## **Beachten Sie:**

**Bitte überprüfen Sie im Feld: "Ansprechpartner" den korrekten Vor- und Nachnamen**, da die Software in diesem Feld nur den "Gefüllt"- Status prüfen kann, nicht jedoch die korrekte Befüllung. In diesem Feld sollte der tatsächliche Vor- und Zuname des Ansprechpartners gepflegt sein.